## **Taking a photo with SPIRIT- Beginner Module**

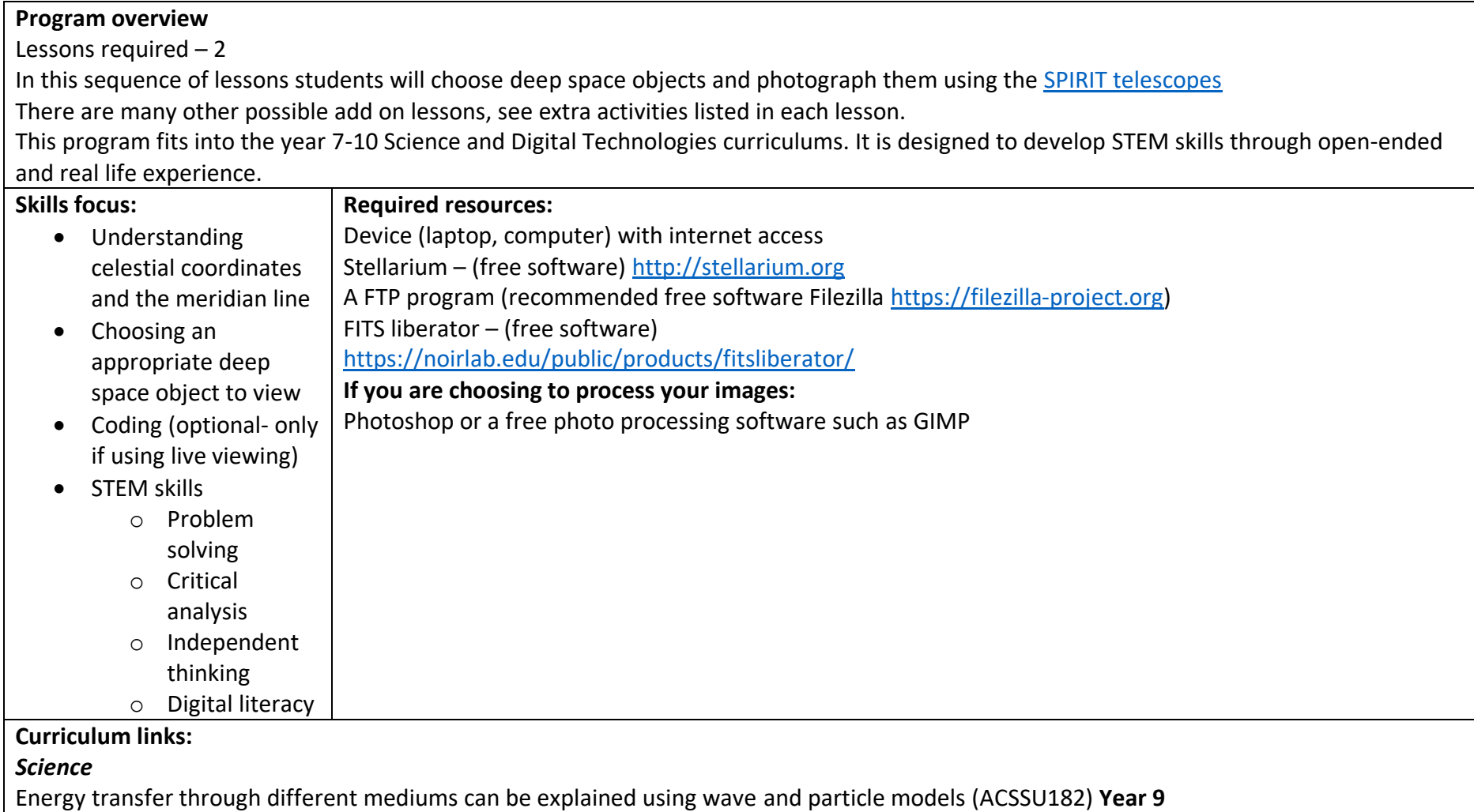

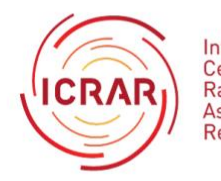

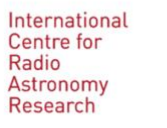

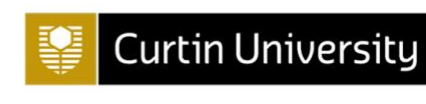

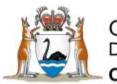

Government of Western Australia<br>Department of the Premier and Cabinet Office of Science

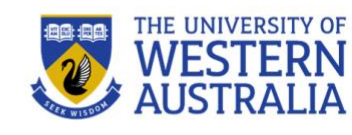

1

The universe contains features including galaxies, stars and solar systems, and the Big Bang theory can be used to explain the origin of the universe (ACSSU188) **Year 10**

## *Science Inquiry Skills – year 7-10*

- Questioning and Predicting
- Planning and Conducting
- Processing and Analysing Data and Information
- Evaluating
- Communicating

## *Digital Technologies – year 7 – 10*

- Collecting, managing and analysing data
- Digital implementation
- Creating solutions

## *General capabilities:*

Numeracy

ICT capabilities

Critical and creative thinking

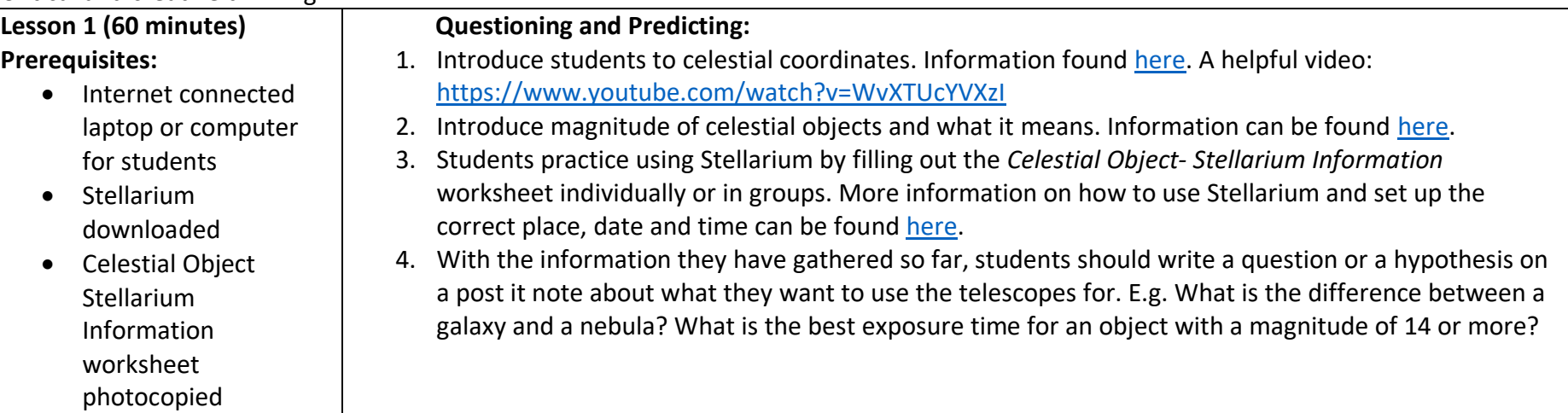

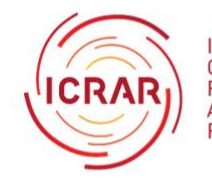

International Centre for Radio Astronomy Research

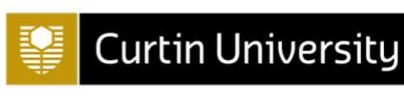

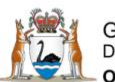

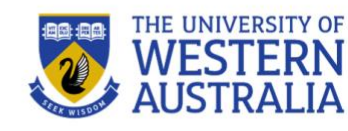

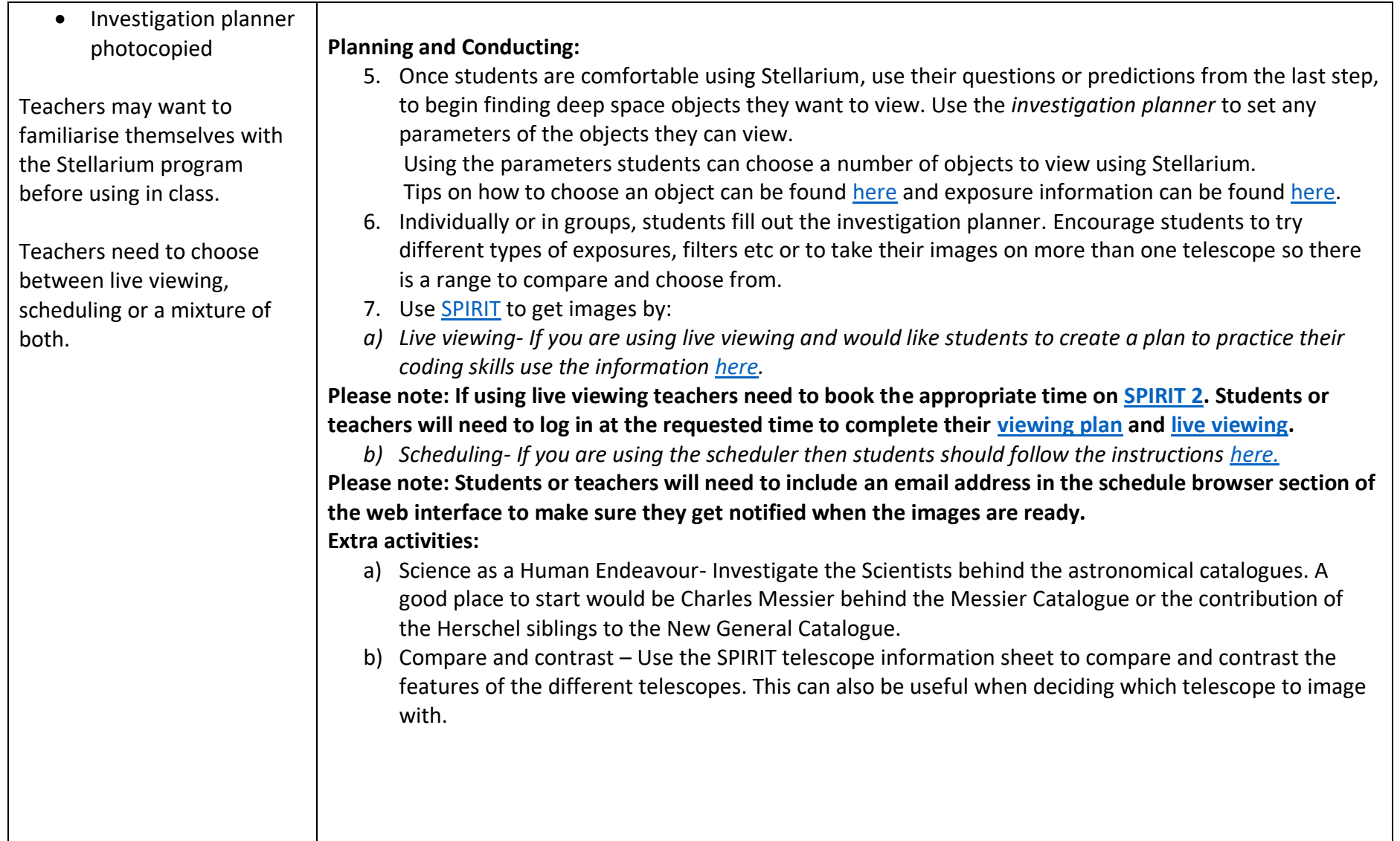

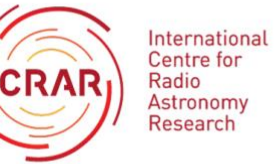

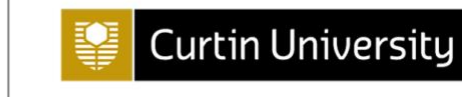

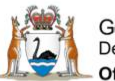

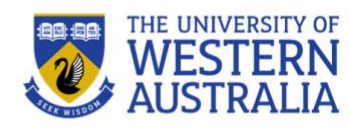

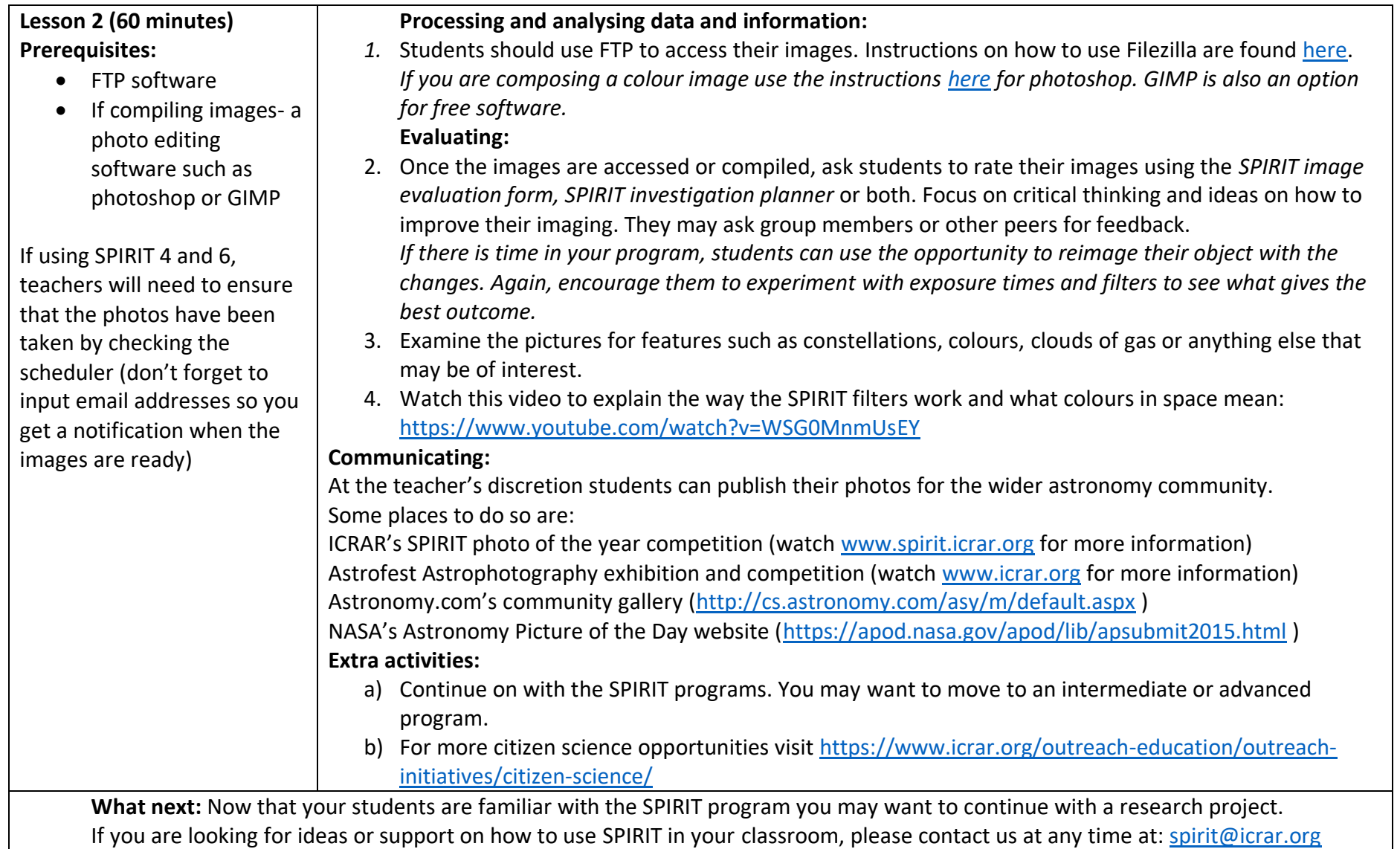

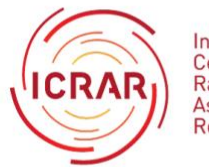

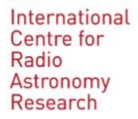

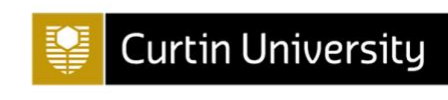

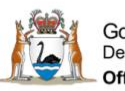

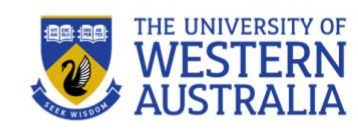